## **PIN für Schiedsrichter anlegen oder ändern**

<https://www.handball-rps.de/> oder <https://www.handball-rps.de/logins>

## Personenaccount anlegen oder einloggen

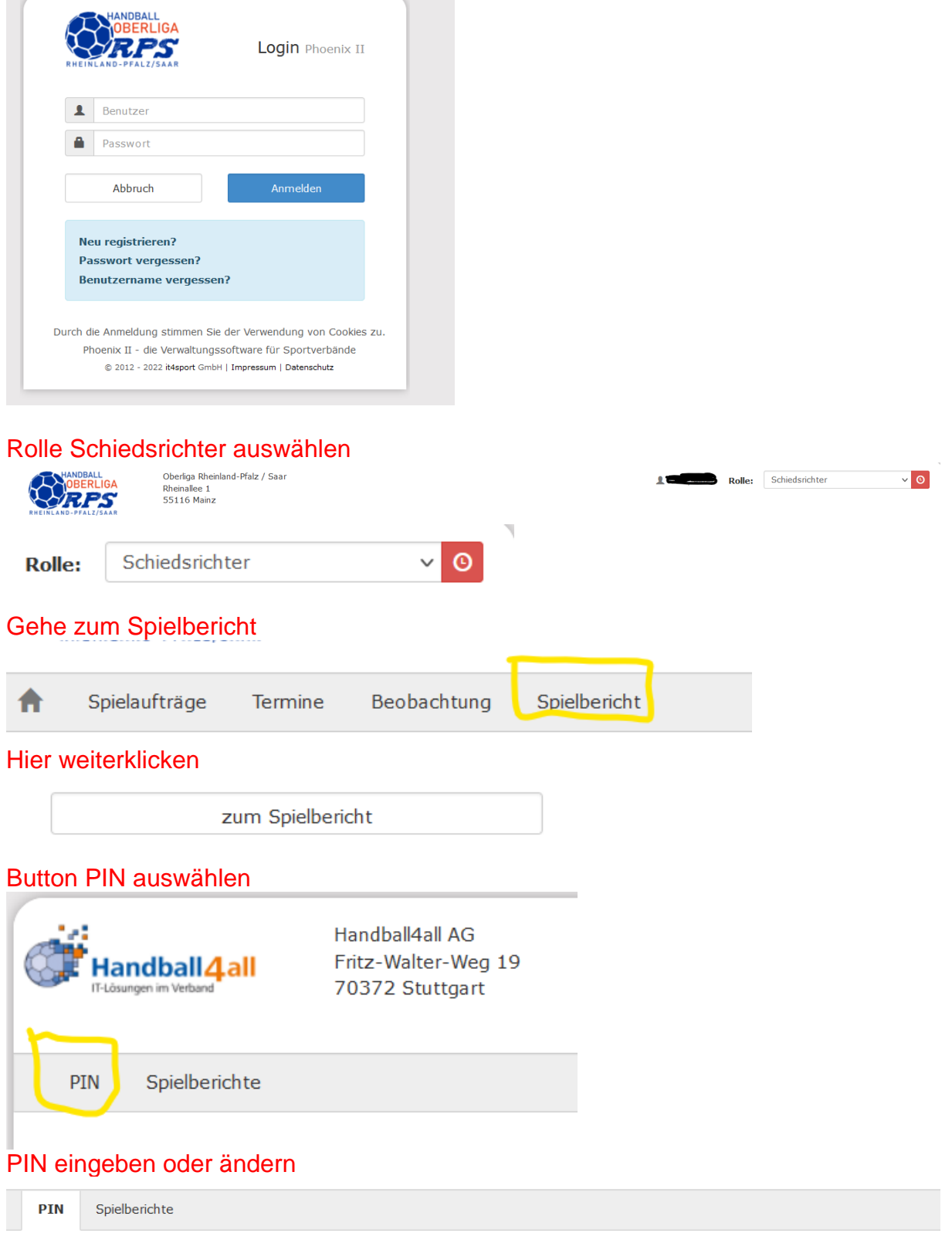

SR-PIN

--- KEIN PIN hinterlegt ---

PIN neuanlegen